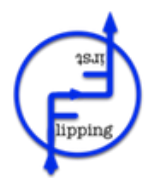

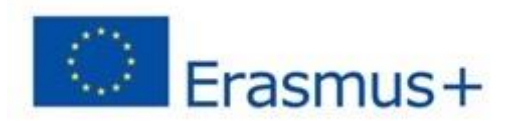

## **FLIPPING FIRST – MULTIPLIER EVENT**

Multiplier event of the project FLIPPING FIRST has been organized on 20th April 2018 in Rzeszow. The venue selected was Hotel Hubertus, as it is located in the city centre and offered good standard conference room.

The event has been attended by 40 participants, representing training companies, schools, universities and associations acting in the area of education and training.

The event started with welcoming participants and presenting the FLIPPING project partnership with special focus on presenting the Polish partner INNEO.

The next step was presentation of the project. The background of the project has been presented. It was emphasized that flipping is innovative method of training, which is more effective than traditional training.

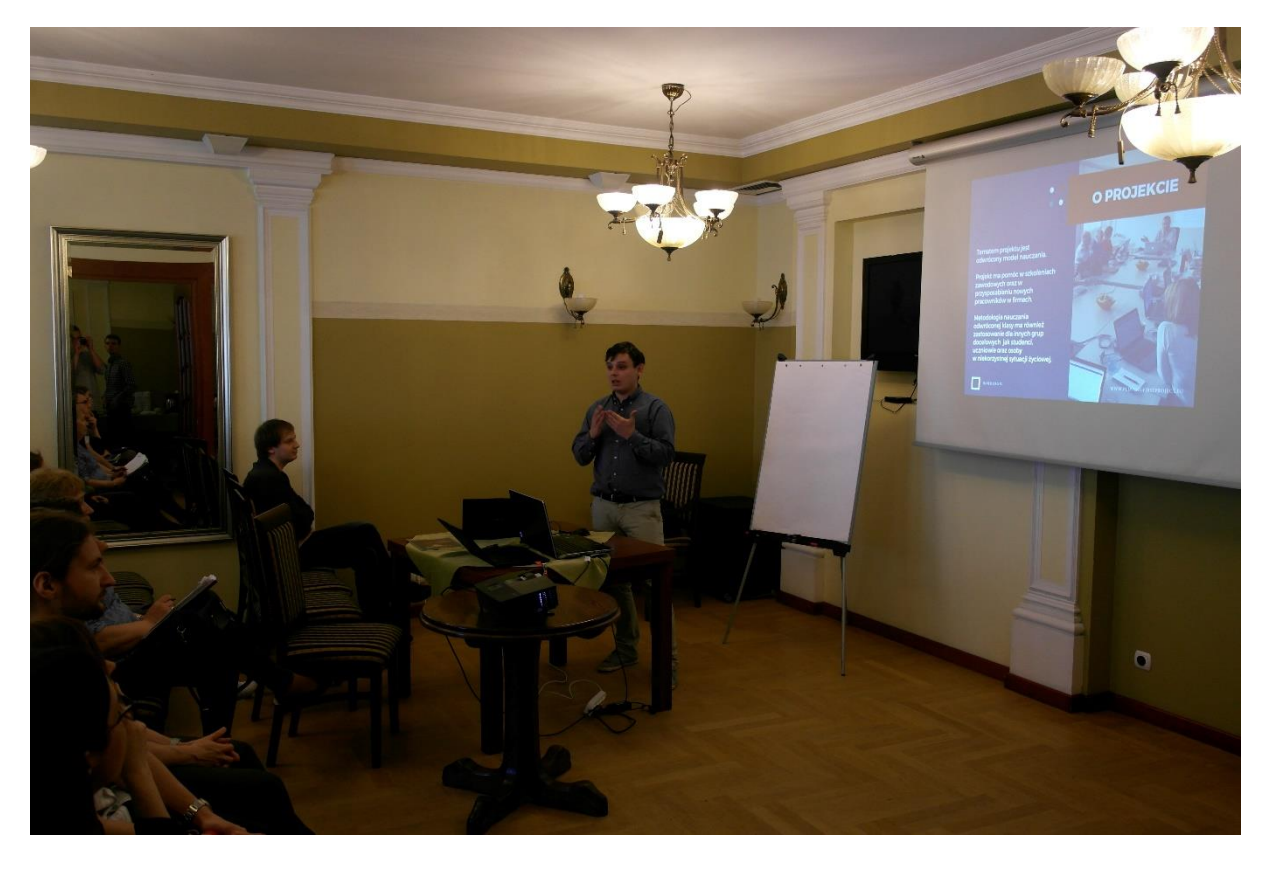

The Flipclass Resources have been presented to the participants of the event.

The second output – Handbook has been presented. Participants received printed handbooks, so they could get to know the material. They were also informed that the handbook is available for download on the FLIPPING FIRST project website.

During the event, the coordinator presented also piloting on local level. The training program has been used in practical way during piloting.

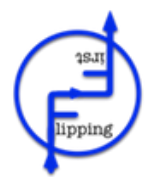

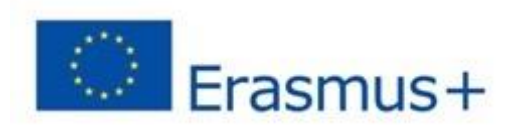

After presentation of piloting, participants asked questions related to the project. They asked for example for detailed program of the piloting, what part of the program has been the most useful for the participants, they also asked if follow-up for the project is planned.

The last part of the event has been networking. Participants discussed with workers of INNEO.

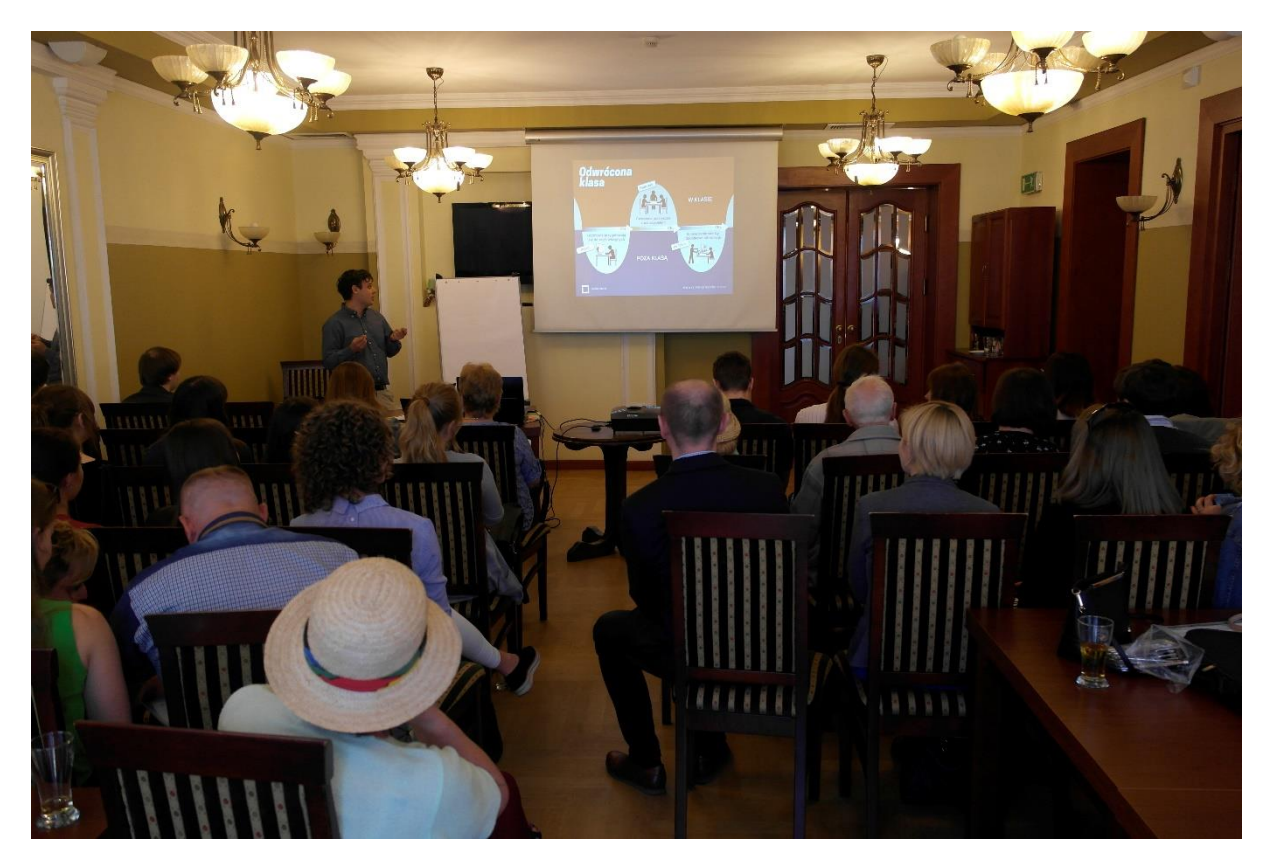

At the end, participants were asked to fill in the evaluation forms.

According to the evaluation, participants stated that the event has been well organized and very interesting. Several participants working in training companies and associations told, that they are interested in conducting training using Flipping.